# Linux Device Drivers & Project3 preview CSC345

## Project 3 Preview

- Write a device driver for a pseudo stack device
- •Idea from http://www.cs.swarthmore.edu/~newhall/cs45/f01/proj5.html
- $\bullet$  Linux character device type supports the following operations
	- Open: only one is allowed.
	- Write: writes an char string to top of the device stack. Error if stack is empty
	- Read: reads an item from top of the device stack. Error if stack is empty
	- Release: release the device
- •Install with LKM.
- $\bullet$  Test: It will be a dedicated standalone machine in the lab. Rootpassword may be given out. If you mess up, you will re-install the

#### User program & Kernel interface

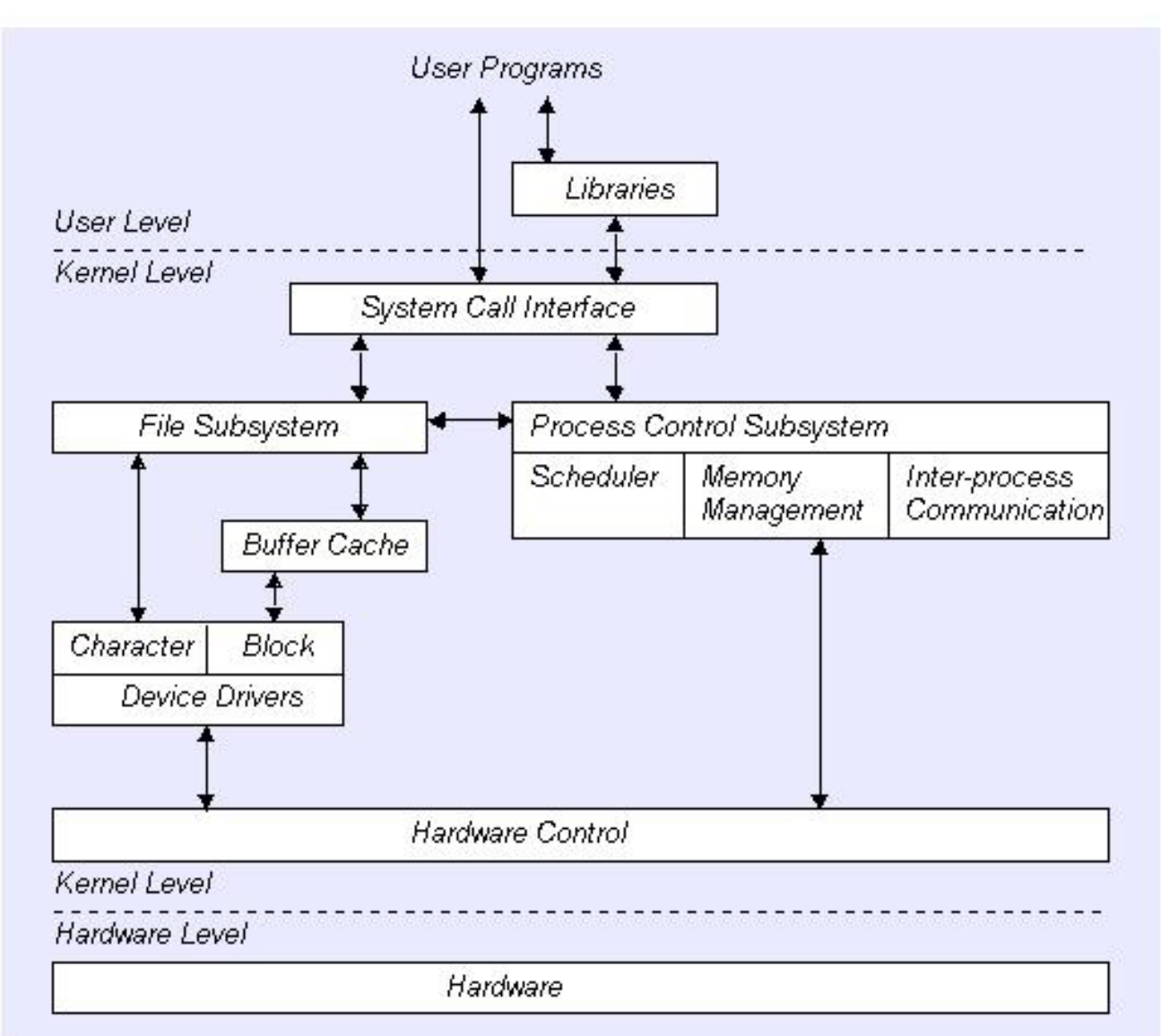

Note: This picture is excerpted from Write a Linux Hardware Device Driver, Andrew O'Shauqhnessy, Unix world

## Loadable Kernel Module (LKM)

- A new kernel module can be added on the fly (while OS is still running)
- LKMs are often called "kernel modules"
- They are not user program

## Types of LKM

- Device drivers
- • Filesystem driver (one for ext2, MSDOS FAT16, 32, NFS)
- •System calls
- Network Drivers
- TTY line disciplines. special terminal devices.
- Executable interpreters.

# Basic LKM (program)

• Every LKM consist of two basic functions (minimum) : int init\_module(void) /\*used for all initialition stuff\*/

```
{ 
... } 
void cleanup module(void) /*used for a clean shutdown*/
{ 
... }
```
 $\bullet$  Loading a module - normally retricted to root - is managed by issuing the follwing command: # insmod module.o

#### LKM Utilities

- • insmod
	- Insert an LKM into the kernel.
- • rmmod
	- Remove an LKM from the kernel.
- • depmod
	- –Determine interdependencies between LKMs.
- • kerneld
	- –Kerneld daemon program
- • ksyms
	- Display symbols that are exported by the kernel for use by new LKMs.
- • lsmod
	- –List currently loaded LKMs.
- • modinfo
	- Display contents of .modinfo section in an LKM object file.
- • modprobe
	- – Insert or remove an LKM or set of LKMs intelligently. For example, if you must load A before loading B, Modprobe will automatically load A when you tell it to load B.

## Common LKM util

- Create a special device file % mknode /dev/driver c 40 0
- Insert a new module% insmod modname
- $\bullet$ Remove a module
- •%rmmod modname
- $\bullet$ List module

% lsmod

#### Or % more /proc/modules

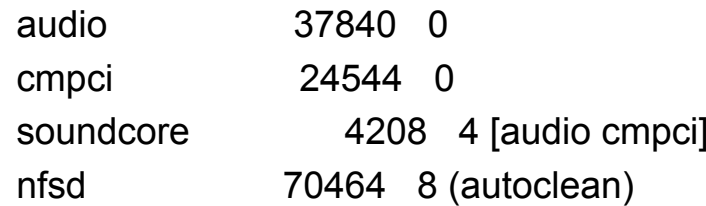

#### Linux Device Drivers

- • A set of API subroutines (typically system calls) interface to hardware
- Hide implementation and hardwarespecific details from a user program
- •Typically use a file interface metaphor
- •Device is a special file

#### Linux Device Drivers (continued)

- • Manage data flow between a user program and devices
- • A self-contained component (add/remove from kernel)
- A user can access the device via file name in /dev , e.g. /dev/lp0

## General implementation steps

- Understand the device characteristic and supported commands.
- Map device specific operations to unix file operation
- Select the device name (user interface)
	- Namespace (2-3 characters, /dev/lp0)
- (optional) select a major number and minor (a device special file creation) for VFS interface
	- Mapping the number to right device sub-routines
- Implement file interface subroutines
- Compile the device driver
- Install the device driver module with loadable kernel module (LKM)
- •or Rebuild (compile) the kernel

## Read/write (I/O)

•Pooling (or synchronous)

• Interrupt based

#### Device Driver interface

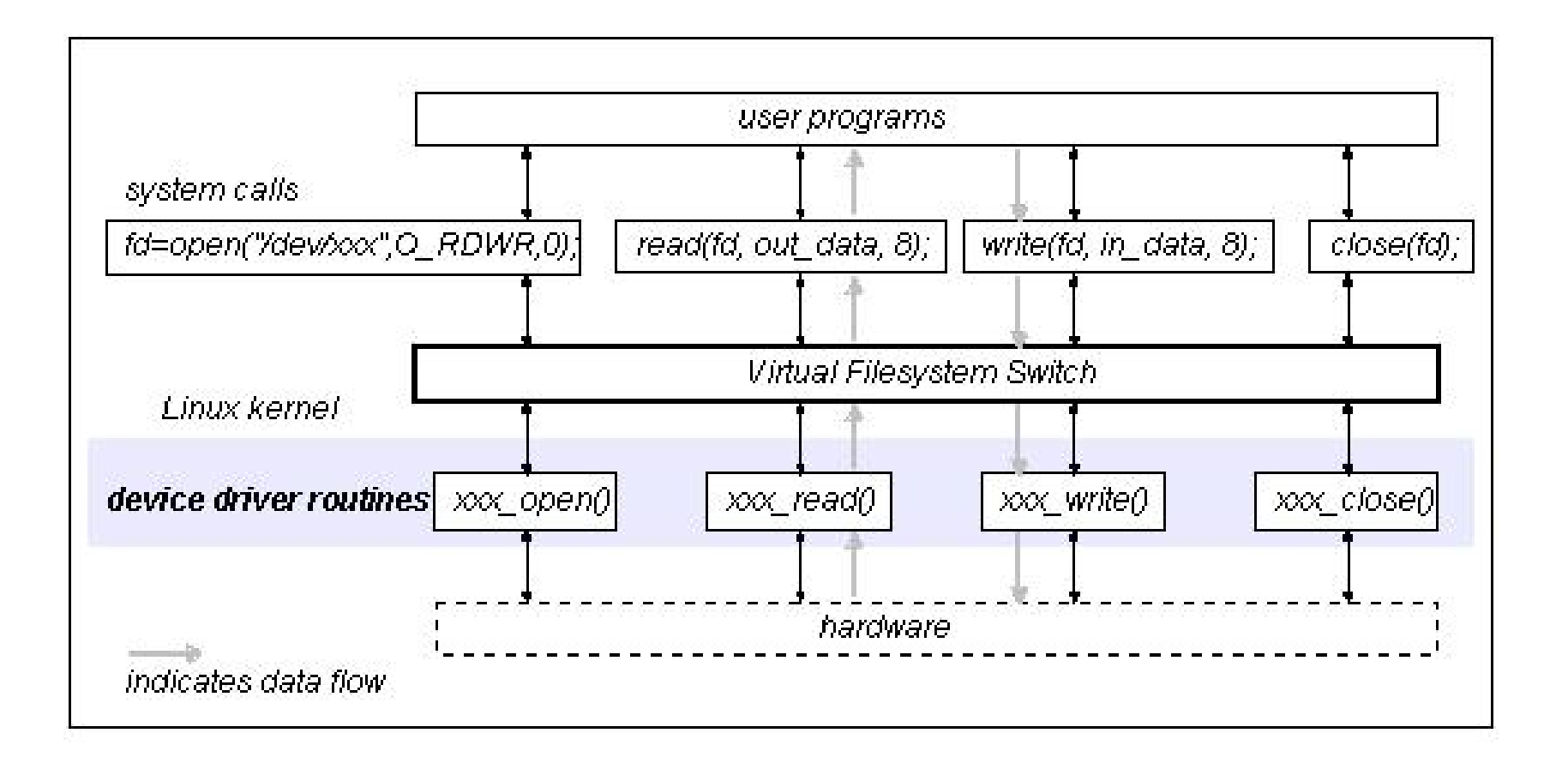

## VSF & Major number

•principal interface between a device driver and Linux kernel

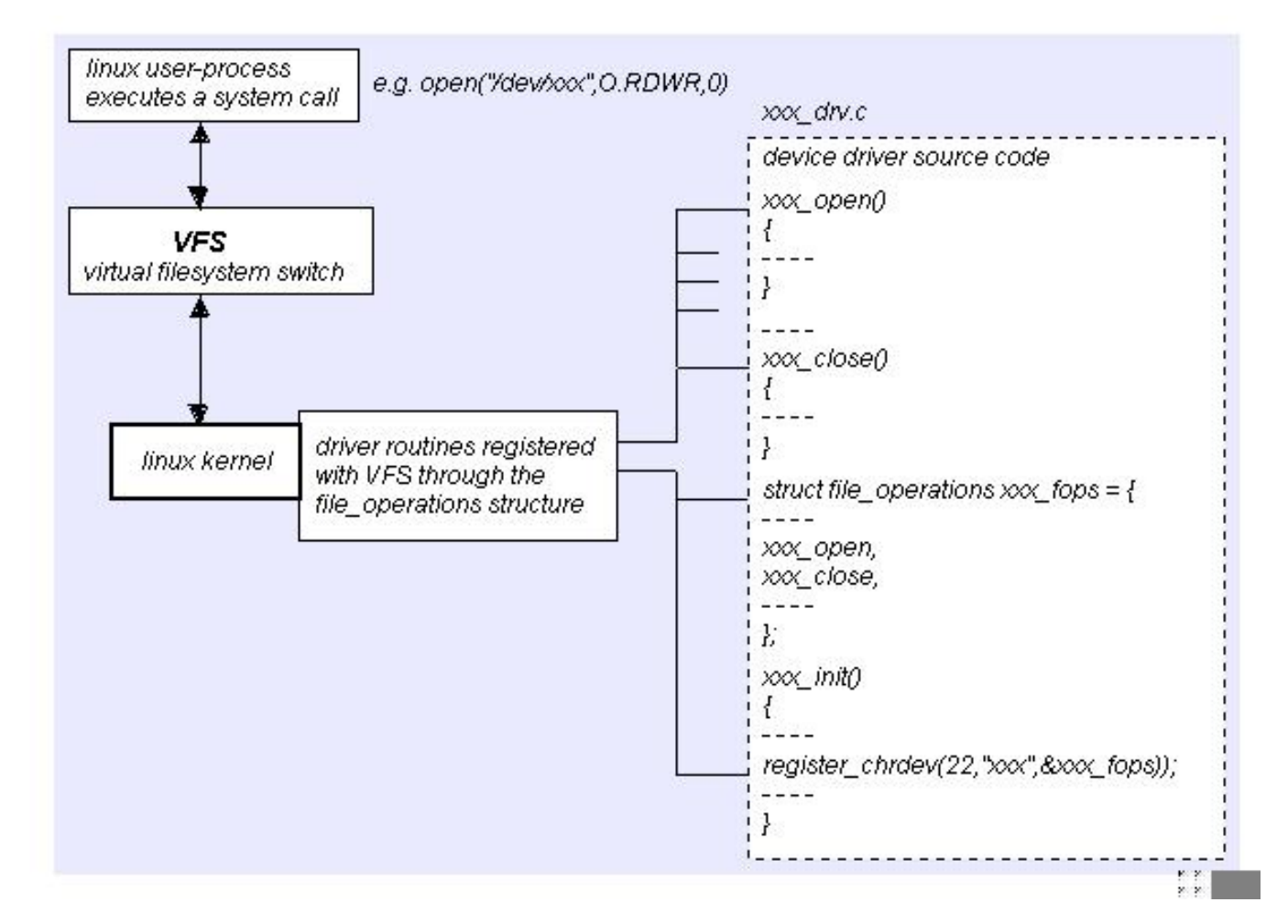

#### File operation structure

- struct file\_operations Fops = {
	- NULL, /\* seek \*/
	- xxx\_read,
	- xxx\_write,
	- NULL, /\* readdir \*/
	- NULL, /\* select \*/
	- NULL, /\* ioctl \*/
	- NULL, /\* mmap \*/
	- xxx\_open,
	- NULL, /\* flush \*/
	- xxx\_release /\* a.k.a. close \*/
- };

## Device special file

- Device number
	- Major (used to VFS mapping to right functions)
	- Minor (sub-devices)
- mknod /dev/stk c 38 0
- • ls –l /dev/tty
	- crw-rw-rw- 1 root root 5, 0 Apr 21 18:33 /dev/tty

#### Register and unregister device

```
int init module(void) /*used for all initialition stuff*/
{
          /* Register the character device (atleast try) */
           Major = register chrdev(0,
                               DEVICE_NAME,
                               &Fops);
          :} 
void cleanup_module(void) /*used for a clean shutdown*/ 
     {ret = unregister_chrdev(Major, DEVICE_NAME);
```
... }

## Register and unregister device

 $\bullet$ compile

> -Wall -DMODULE -D\_\_KERNEL\_\_ -DLINUX –DDEBUG -I /usr/include/linux/version.h

• Install the module

%insmod module.o

• List the module

%lsmod

• If you let the system pick Major number, you can find the major number (for special creation) by

% more /proc/devices

•Make a special file

% mknod /dev/device\_name c major minor

## Device Driver Types

- • A character device driver ( c )
	- Most devices are this type (e.g.Modem, lp, USB
	- No buffer.
- • A block device driver (b)
	- through a system buffer that acts as a data cache.
	- Hard drive controller and HDs

#### Implementation

- $\bullet$ Assuming that your device name is Xxx
- $\bullet$ Xxx\_init() initialize the device when OS is booted
- $\bullet$ Xxx\_open() open a device
- $\bullet$ Xxx read() read from kernel memory
- $\bullet$ Xxx write() write
- $\bullet$ Xxx\_release() clean-up (close)
- $\bullet$ init\_module()
- $\bullet$ cleanup\_module()

## Supported functions

- • add\_timer()
	- Causes a function to be executed when a given amount of time has passed
- • cli()
	- –Prevents interrupts from being acknowledged
- • end\_request()
	- –Called when a request has been satisfied or aborted
- •free  $irq()$ 
	- –Frees an IRQ previously acquired with request\_irq() or irqaction()
- • get\_user\*()
	- Allows a driver to access data in user space, a memory area distinct from the kernel
- • $inb()$ ,  $inb$   $p()$ 
	- Reads a byte from a port. Here, inb() goes as fast as it can, while inb p() pauses before returning.
- • irqaction()
	- Registers an interrupt like a signal.
- • IS\_\*(inode)
	- Tests if inode is on a file system mounted with the corresponding flag.
- • kfree\*()
	- Frees memory previously allocated with kmalloc()
- • kmalloc()
	- –Allocates a chu nk of memory no larger than 4096 bytes.
- • MAJOR()
	- Reports the major device number for a device.
- • MINOR()
	- Reports the minor device number for a device.

## Supported functions

- •memcpy \*fs()
	- –Copies chunks of memory between user space and kernel space
- •outb(), outb  $p()$ 
	- Writes a byte to a port. Here, outb() goes as fast as it can, while outb\_p() pauses before returning.
- • printk()
	- A version of printf() for the kernel.
- •put\_user<sup>\*</sup>()
	- Allows a driver to write data in user space.
- •register \*dev()
	- –Registers a device with the kernel.
- •request irg()
	- –Requests an IRQ from the kernel, and, if successful, installs an IRQ interrupt handler.
- •select\_wait()
	- Adds a process to the proper select\_wait queue.
- • \*sleep\_on()
	- –Sleeps on an event, puts a wait queue entry in the list so that the process can be awakened on that event.
- • sti()
	- –Allows interrupts to be acknowledged.
- • sys\_get\*()
	- –System calls used to get information regarding the process, user, or group.
- •wake up<sup>\*</sup>()
	- –Wakes up a process that has been put to sleep by the matching \*sleep\_on() function.

## Pitfalls

- **1. Using standard libraries**: can only use kernel functions, which are the functions you can see in /proc/ksyms.
- 2. **Disabling interrupts** You might need to do this for a short time and that is OK, but if you don't enable them afterwards, your system will be stuck

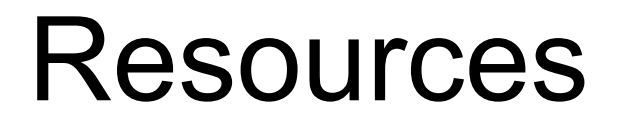

- Linux Kernel API: http://kernelnewbies.org/documents/kdoc/kernelapi/linuxkernelapi.html
- $\bullet$ Kernel development tool http://www.jungo.com/products.html